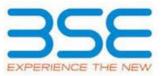

|    | XBRL Excel Utility                    |
|----|---------------------------------------|
| 1. | Overview                              |
| 2. | Before you begin                      |
| 3. | Index                                 |
| 4. | Import XBRL file                      |
| 5. | Steps for filing Shareholding Pattern |
| 6. | Fill up the Shareholding Pattern      |

## 1. Overview

The excel utility can be used for creating the XBRL/XML file for efiling of shareholding pattern.

Shareholding pattern XBRL filling consists of two processes. Firstly generation of XBRL/XML file of the Shareholding pattern, and upload of generated XBRL/XML file to BSE Listing Center.

# 2. Before you begin

1. The version of Microsoft Excel in your system should be Microsoft Office Excel 2007 and above.

2. The system should have a file compression software to unzip excel utility file.

3. Make sure that you have downloaded the latest Excel Utility from BSE Website to your local system.

4. Make sure that you have downloaded the Chrome Browser to view report generated from Excel utility

5. Please enable the Macros (if disabled) as per instructions given in manual, so that all the functionalities of Excel Utility works fine. Please first go through Enable Macro - Manual attached with zip file.

|   | 3. Index                                     |                     |
|---|----------------------------------------------|---------------------|
| 1 | Details of general information about company | <u>General Info</u> |
| 2 | Declaration                                  | Declaration         |

| 3 | Summary              | <u>Summary</u>       |
|---|----------------------|----------------------|
| 4 | Shareholding Pattern | Shareholding Pattern |
| 5 | Annexure B           | Annexure B           |

#### 4. Import XBRL file

1. Now you can import and view previously generated XBRL files by clicking Import XBRL button on Genenral information sheet.

# 5. Steps for Filing Shareholding Pattern

I. Fill up the data: Navigate to each field of every section in the sheet to provide applicable data in correct format. (Formats will get reflected while filling data.)

- Use paste special command to paste data from other sheet.

II. Validating Sheets: Click on the "Validate " button to ensure that the sheet has been properly filled and also data has been furnished in proper format. If there are some errors on the sheet, excel utility will prompt you about the same.

III. Validate All Sheets: Click on the "Home" button. And then click on "Validate All Sheet" button to ensure that all sheets has been properly filled and validated successfully. If there are some errors on the sheet, excel utility will prompt you about the same and stop validation at the same time. After correction, once again follow the same procedure to validate all sheets.

Excel Utility will not allow you to generate XBRL/XML until you rectify all errors.

IV. Generate XML : Excel Utility will not allow you to generate XBRL/XML unless successful validation of all sheet is completed. Now click on 'Generate XML'' to generate XBRL/XML file.

- Save the XBRL/XML file in your desired folder in local system.

V. Generate Report: Excel Utility will allow you to generate Report. Now click on 'Generate Report'' to generate html report.

- Save the HTML Report file in your desired folder in local system.
- To view HTML Report open "Chrome Web Browser" .
- To print report in PDF Format, Click on print button and save as PDF.

VI. Upload XML file to BSE Listing Center: For uploading the XBRL/XML file generated through Utility, login to BSE Listing Center and upload generated xml file. On Upload screen provide the required information and browse to select XML file and submit the XML.

## 6. Fill up the Shareholding Pattern

1. Cells with red fonts indicate mandatory fields.

2. If mandatory field is left empty, then Utility will not allow you to proceed further for generating XML.

3. You are not allowed to enter data in the Grey Cells.

4. If fields are not applicable to your company then leave it blank. Do not insert Zero unless it is a mandatory field.

Data provided must be in correct format, otherwise Utility will not allow you to proceed further for generating XML.

6. Adding new rows: Sections such as Promoters details allow you to enter as much data in a tabular form. You can Click on "Add" to add more rows.

7. Deleting rows: Rows that has been added can be removed by clicking the button "Delete". A popup will ask you to provide the range of rows you want to delete.

8. Select data from "Dropdown list" wherever applicable.

9. Adding Notes: Click on "Add Notes" button to add notes

| General information about company                                                          |                         |
|--------------------------------------------------------------------------------------------|-------------------------|
| Scrip code                                                                                 | 509486                  |
| NSE Symbol                                                                                 |                         |
| MSEI Symbol                                                                                |                         |
| ISIN                                                                                       | INE479A01018            |
| Name of the company                                                                        | CAPRIHANS INDIA LIMITED |
| Whether company is SME                                                                     | No                      |
| Class of Security                                                                          | Equity Shares           |
| Type of report                                                                             | Quarterly               |
| Quarter Ended / Half year ended/Date of Report (For Prelisting / Allotment)                | 30-06-2023              |
| Date of allotment / extinguishment (in case Capital Restructuring selected) / Listing Date |                         |
| Shareholding pattern filed under                                                           | Regulation 31 (1) (b)   |
| Whether the listed entity is Public Sector Undertaking (PSU)?                              | No                      |

Home Validate

Home Validate

| Sr. No. | Particular                                                                             | Yes/No | Promoter and<br>Promoter Group | Public shareholder | Non Promoter- Non<br>Public |
|---------|----------------------------------------------------------------------------------------|--------|--------------------------------|--------------------|-----------------------------|
| 1       | Whether the Listed Entity has issued any partly paid up shares?                        | No     | No                             | No                 | No                          |
| 2       | Whether the Listed Entity has issued any Convertible Securities ?                      | No     | No                             | No                 | No                          |
| 3       | Whether the Listed Entity has issued any Warrants ?                                    | No     | No                             | No                 | No                          |
| 4       | Whether the Listed Entity has any shares against which depository receipts are issued? | No     | No                             | No                 | No                          |
| 5       | Whether the Listed Entity has any shares in locked-in?                                 | No     | No                             | No                 | No                          |
| 6       | Whether any shares held by promoters are pledge or otherwise encumbered?               | No     | No                             |                    |                             |
| 7       | Whether company has equity shares with differential voting rights?                     | No     | No                             | No                 | No                          |
| 8       | Whether the listed entity has any significant beneficial owner?                        | No     |                                |                    |                             |

| 1         | Home                                       |                                                                                                    |                             |                                 |            |                                                   |                                        |                   |                           |                                |                            |                                              |                    |                         |                          |               |                                       |                                |                   |                                 |                                    |                        |                    |
|-----------|--------------------------------------------|----------------------------------------------------------------------------------------------------|-----------------------------|---------------------------------|------------|---------------------------------------------------|----------------------------------------|-------------------|---------------------------|--------------------------------|----------------------------|----------------------------------------------|--------------------|-------------------------|--------------------------|---------------|---------------------------------------|--------------------------------|-------------------|---------------------------------|------------------------------------|------------------------|--------------------|
| Table I   | Summary Statement holding of specifie      | mary Solament holding of specified securities                                                         |                             |                                 |            |                                                   |                                        |                   |                           |                                |                            |                                              |                    |                         |                          |               |                                       |                                |                   |                                 |                                    |                        |                    |
| Note :    | Data will be automatically populated fro   | will be automatically populated from thareholding pattern sheet - Data Entry Restricted in this sheet |                             |                                 |            |                                                   |                                        |                   |                           |                                |                            |                                              |                    |                         |                          |               |                                       |                                |                   |                                 |                                    |                        |                    |
|           |                                            |                                                                                                    |                             |                                 |            |                                                   |                                        | Num               | ber of Voting Rightsheld  | in each class ofsecurities(IX) | )                          |                                              |                    |                         | Shareholding, as a %     | Number of Loc | ked in shares                         |                                | Shares pledged or |                                 | Sul                                | b-categorization of sh | ires               |
| C-11-1-1  | atego<br>ry Category of shareholder<br>(I) |                                                                                                    | No. of fully paid up equity | No. Of Partly paid-             |            | Total and shares                                  | Shareholding as a<br>% of total no. of |                   | No of Voting (XIV) Rights |                                |                            | No. Of Shares Underlying                     | ng No. of Shares O | Outstanding convertible | assuming full conversion | (XII)         |                                       | otherwise encumbered<br>(XIII) |                   | Number of equity shares held in | Shareholding (No. of shares) under |                        |                    |
| ry<br>(I) |                                            | shareholders<br>(III)                                                                                 |                             | up equity shares<br>held<br>(V) | Depository | Total nos. shares<br>held<br>(VII) = (IV)+(V)+ (V | shares (calculated                     | Class<br>eg:<br>X | Class<br>eg.y             | Total                          | Total as a % of<br>(A+B+C) | Outstanding convertible<br>securities<br>(X) |                    | securities and No. Of   |                          | No.<br>(a)    | As a % of total<br>Shares held<br>(b) | No.<br>(a)                     |                   | dematerialized<br>form          | Sub-category (i)                   | Sub-category (ii)      | Sub-category (iii) |
| (A)       | Promoter & Promoter Group                  | 1                                                                                                    | 6698325                     | 5                               |            | 6698325                                           | 5 51.00                                | 66.98.325.00      |                           | 6698325.00                     | 51.00                      |                                              |                    |                         | 51.00                    |               |                                       |                                |                   | 6698325                         |                                    |                        |                    |
| (B)       | Public                                     | 7314                                                                                                  | 6435646                     | 5                               |            | 6435646                                           | 5 49.00                                | 6435646.00        |                           | 6435646.00                     | 49.00                      |                                              |                    |                         | 49.00                    |               |                                       |                                |                   | 6298537                         | 0                                  | 0                      | 0                  |
| (C)       | Non Promoter- Non Public                   |                                                                                                    |                             |                                 |            |                                                   |                                        |                   |                           |                                |                            |                                              |                    |                         |                          |               |                                       |                                |                   |                                 |                                    |                        |                    |
| (C1)      | Shares underlying DRs                      |                                                                                                    |                             |                                 |            |                                                   | 1                                      |                   |                           |                                |                            |                                              |                    |                         |                          |               |                                       |                                |                   |                                 |                                    |                        |                    |
| (C2)      | Trusts                                     |                                                                                                    |                             |                                 |            |                                                   |                                        |                   |                           |                                |                            |                                              |                    |                         |                          |               |                                       |                                |                   |                                 |                                    |                        |                    |
|           | Total                                      | 7315                                                                                                  | 13133971                    | L                               |            | 13133971                                          | 1 100                                  | 13133971.00       |                           | 13133971.00                    | 100.00                     |                                              |                    |                         | 100                      |               |                                       |                                |                   | 12996862                        | 0                                  | 0                      | 0                  |

|                                                                                                    |                                                                                             |                                                                                                    |                                                                                                    | 1                                                                                                    | 1                                                                                                    |                                                                                                    |                                                     |                                                                         |                                                                                          |                                                                          |                                                          |                                                                                          |                                                                                                    |                      |                                       |                                    |                                       |                                                                                        |                  |                                                            |                            |
|----------------------------------------------------------------------------------------------------|---------------------------------------------------------------------------------------------|----------------------------------------------------------------------------------------------------|----------------------------------------------------------------------------------------------------|----------------------------------------------------------------------------------------------------|----------------------------------------------------------------------------------------------------|----------------------------------------------------------------------------------------------------|-----------------------------------------------------|-------------------------------------------------------------------------|------------------------------------------------------------------------------------------|--------------------------------------------------------------------------|----------------------------------------------------------|------------------------------------------------------------------------------------------|----------------------------------------------------------------------------------------------------|----------------------|---------------------------------------|------------------------------------|---------------------------------------|----------------------------------------------------------------------------------------|------------------|------------------------------------------------------------|----------------------------|
|                                                                                                    |                                                                                             |                                                                                                    |                                                                                                    |                                                                                                    | Shareholding as a % of                                                                                                    | Number                                                                                                    | r of Voting Rights held in<br>of Voting (XEV)Rights | s each class of securities,                                             |                                                                                          |                                                                          |                                                          |                                                                                          | Shareholding , as a %                                                                                                    | Number of Loc<br>(XI | ked in shares<br>0                    | Number of Shares p<br>encurr<br>(X | ledged or otherwise<br>nbered<br>III) |                                                                                        | 2                | Sub-categorization of share<br>sareholding (No. of shares) | ares<br>i) under           |
| Category & Name<br>of the<br>Shareholders<br>(I)                                                                                                    | Nos. Of shareholders<br>(III)                                                               | No. of fully paid up<br>equity shares held<br>(IV)                                                                                                    | No. Of Partly paid-up<br>equity shares held<br>(V) (V) No. Of shares<br>underlying Depositi<br>Receipts<br>(VI) | ory Total nos. shares<br>held<br>(VII) = (IV)+(V)+ (VI)                                                                                                    | Shareholding as a % of<br>total no. of shares<br>(calculated as per SCRR,<br>1957)<br>(VII)                                                                                                    |                                                                                                    |                                                     |                                                                         | Total as<br>a % of<br>Total<br>Voting<br>rights                                          | No. Of Shares<br>Underlying Outstanding<br>convertible securities<br>(X) | No. of Shares<br>Underlying Outstanding<br>Warrants (XI) | No. Of Shares<br>Underlying Outstanding<br>convertible securities<br>and No. Of Warrants | Shareholding , as a %<br>assuming full<br>conversion of<br>convertible securities (<br>as a percentage of<br>diluted share capital)<br>(X0)= (V10)+(X)<br>As a % of (A+B+C2) |                      |                                       |                                    |                                       | Number of equity<br>shares held in<br>dematerialized form<br>(XIV)                     |                  |                                                            |                            |
| Shareholders<br>(I)                                                                                                    | (01)                                                                                        | (N)                                                                                                    | (V) Receipts<br>(VI)                                                                                            | (VII) = (IV)+(V)+(VI)                                                                                                    | 1957)<br>(VIII)<br>As a % of (A+8+C2)                                                                                                    | Class<br>eg:<br>X                                                                                                    | Class<br>og y                                       | Total                                                                   | Total<br>Voting                                                                          | convertible securities<br>(X)                                            | Warrants (0)                                             | and No. Of Warrants<br>(XI) (a)                                                          | as a percentage of<br>diluted share capital)                                                                                                    | No.<br>(a)           | As a % of total Shares<br>held<br>(b) | No.<br>(a)                         | As a % of total Shares<br>held<br>(b) | dematerialized form<br>(KIV)                                                           | Sub-category (i) | Sub-category (II)                                          | Sub-category (III)         |
|                                                                                                    |                                                                                             |                                                                                                    |                                                                                                    |                                                                                                    | As a set (Ararca)                                                                                                    | x                                                                                                    |                                                     |                                                                         | rigna                                                                                    |                                                                          |                                                          |                                                                                          | As a % of (A+8+C2)                                                                                                    |                      | (6)                                   |                                    | (b)                                   |                                                                                        |                  |                                                            |                            |
| (1) Indian                                                                                                    | of the Promoter and Pr                                                                      | romoter Group                                                                                                    |                                                                                                    | +                                                                                                    | •                                                                                                    | • •                                                                                                    |                                                     |                                                                         |                                                                                          |                                                                          |                                                          |                                                                                          |                                                                                                    |                      |                                       |                                    |                                       |                                                                                        |                  |                                                            | *                          |
| (a) <u>individuals/Mindu undivided Family</u><br>(b) <u>Central Sovernment/State Government(s)</u>                                                                                                    | <u> </u>                                                                                    |                                                                                                    |                                                                                                    | -                                                                                                    | 1                                                                                                    |                                                                                                    |                                                     |                                                                         |                                                                                          |                                                                          |                                                          |                                                                                          |                                                                                                    |                      |                                       |                                    |                                       |                                                                                        |                  |                                                            |                            |
| (c) Financial Institutions/Banks                                                                                                    |                                                                                             |                                                                                                    |                                                                                                    | _                                                                                                    |                                                                                                    |                                                                                                    |                                                     |                                                                         |                                                                                          |                                                                          |                                                          |                                                                                          |                                                                                                    |                      |                                       |                                    |                                       |                                                                                        |                  |                                                            |                            |
| (d) Any Other (specify)<br>Sub-Total (A)(1)                                                                                                    |                                                                                             |                                                                                                    |                                                                                                    |                                                                                                    |                                                                                                    |                                                                                                    |                                                     |                                                                         |                                                                                          |                                                                          |                                                          |                                                                                          |                                                                                                    |                      |                                       |                                    |                                       |                                                                                        |                  |                                                            |                            |
| (2) Foreign                                                                                                    | 1                                                                                           | 1                                                                                                    |                                                                                                    | 1                                                                                                    | 1                                                                                                    | <u> </u>                                                                                                    |                                                     | 1                                                                       |                                                                                          |                                                                          |                                                          |                                                                                          | 1                                                                                                    | 1                    |                                       |                                    |                                       | [                                                                                      |                  |                                                            |                            |
| (a) Individuals (NonResident Individuals/ Foreign_<br>Individuals)<br>(b) Government                                                                                                    |                                                                                             |                                                                                                    |                                                                                                    | _                                                                                                    |                                                                                                    |                                                                                                    |                                                     |                                                                         |                                                                                          |                                                                          |                                                          |                                                                                          |                                                                                                    |                      |                                       |                                    |                                       |                                                                                        |                  |                                                            |                            |
| (c) Institutions<br>(d) Foreign Portfolio Investor                                                                                                    |                                                                                             |                                                                                                    |                                                                                                    |                                                                                                    |                                                                                                    |                                                                                                    |                                                     |                                                                         |                                                                                          |                                                                          |                                                          |                                                                                          |                                                                                                    |                      |                                       |                                    |                                       |                                                                                        |                  |                                                            |                            |
| (e) Any Other (specify)                                                                                                    | 1                                                                                           | 6698325                                                                                                    |                                                                                                    | 669832                                                                                                    |                                                                                                    | 6698325.00                                                                                                    |                                                     | 6698325                                                                 | 51.00                                                                                    |                                                                          |                                                          |                                                                                          | 52.00                                                                                                    |                      |                                       |                                    |                                       | 6698325                                                                                |                  |                                                            |                            |
| Sub-Total (A)(2)<br>Total Shareholding of Promoter and Promoter Group<br>(A)=(A)(1)+(A)(2)                                                                                                    | , 1                                                                                         | 6608325                                                                                                    |                                                                                                    | 669832                                                                                                    |                                                                                                    |                                                                                                    |                                                     | 6698325                                                                 | 51.00                                                                                    |                                                                          |                                                          |                                                                                          | 51.00                                                                                                    |                      |                                       |                                    |                                       | 6698325                                                                                |                  |                                                            |                            |
| Details of Shares which remain unclaimed for Pr                                                                                                    | omoter & Promoter Group                                                                     | 6608325                                                                                                    |                                                                                                    | 669832                                                                                                    |                                                                                                    | 6698325.00                                                                                                    |                                                     | 6698325                                                                 | 51.00                                                                                    |                                                                          |                                                          |                                                                                          | 51.00                                                                                                    |                      |                                       |                                    |                                       | 6698125                                                                                |                  |                                                            |                            |
| B Table III - Statement showing shareholding pattern<br>of the Public shareholder                                                                                                    | Note : Kindly show de                                                                       | tails of shareholders ha                                                                                                    | ving more than one percentage of total no                                                                       | of shares. Please refer sof                                                                                                    | ftware manual.                                                                                                    |                                                                                                    |                                                     |                                                                         |                                                                                          |                                                                          |                                                          |                                                                                          |                                                                                                    |                      |                                       |                                    |                                       |                                                                                        |                  |                                                            |                            |
| (1) Institutions (Domestic)<br>(a) <u>Matual Funds</u>                                                                                                    | I ,                                                                                         | 1816                                                                                                    |                                                                                                    | 181                                                                                                    |                                                                                                    | 1816                                                                                                    |                                                     | 1816                                                                    | 0.01                                                                                     |                                                                          |                                                          | 1                                                                                        | 0.01                                                                                                    |                      | 1                                     |                                    |                                       | 1500                                                                                   |                  |                                                            |                            |
| (b) Venture Capital Funds<br>(c) <u>Alternate Investment Funds</u>                                                                                                    |                                                                                             | 1816                                                                                                    |                                                                                                    |                                                                                                    |                                                                                                    | 1416                                                                                                    |                                                     |                                                                         |                                                                                          |                                                                          |                                                          |                                                                                          | 0.05                                                                                                    |                      |                                       |                                    |                                       | 1500                                                                                   |                  | - 0                                                        |                            |
| (d) Danks                                                                                                    | 2                                                                                           | 350                                                                                                    |                                                                                                    | 35                                                                                                    | 50 0.00                                                                                                    | 350                                                                                                    |                                                     | 350                                                                     | 0.00                                                                                     |                                                                          |                                                          |                                                                                          | 0.00                                                                                                    |                      |                                       |                                    |                                       | 350                                                                                    |                  | • •                                                        | • •                        |
| (e) Insurance Companies<br>(f) Provident Funds/ Pension Funds                                                                                                    |                                                                                             |                                                                                                    |                                                                                                    |                                                                                                    |                                                                                                    |                                                                                                    |                                                     |                                                                         |                                                                                          |                                                                          |                                                          |                                                                                          |                                                                                                    |                      |                                       |                                    |                                       |                                                                                        |                  |                                                            |                            |
| (g) Asset reconstruction companies<br>(h) Sovereign Wealth Funds                                                                                                    |                                                                                             | <u> </u>                                                                                                    |                                                                                                    |                                                                                                    |                                                                                                    | + +                                                                                                    |                                                     |                                                                         |                                                                                          |                                                                          |                                                          |                                                                                          |                                                                                                    |                      |                                       |                                    |                                       |                                                                                        |                  | +                                                          | +                          |
| 00 NBPCs registered with RB<br>00 Other Financial Institutions                                                                                                    |                                                                                             |                                                                                                    |                                                                                                    |                                                                                                    |                                                                                                    |                                                                                                    |                                                     |                                                                         |                                                                                          |                                                                          |                                                          |                                                                                          |                                                                                                    |                      |                                       |                                    |                                       |                                                                                        |                  |                                                            |                            |
| (k) <u>Any Other (specify)</u>                                                                                                    |                                                                                             | -                                                                                                    |                                                                                                    |                                                                                                    |                                                                                                    |                                                                                                    |                                                     |                                                                         |                                                                                          |                                                                          |                                                          |                                                                                          |                                                                                                    |                      |                                       |                                    |                                       |                                                                                        |                  | J                                                          |                            |
| Sub-Total (5)(1) (2) Institutions (Foreign)                                                                                                    |                                                                                             | 2166                                                                                                    |                                                                                                    | 216                                                                                                    | 56 0.02                                                                                                    | 2166                                                                                                    |                                                     | 2166                                                                    | 0.02                                                                                     |                                                                          |                                                          |                                                                                          | 0.02                                                                                                    |                      |                                       |                                    |                                       | 1850                                                                                   |                  |                                                            |                            |
| (a) Foreign Direct Investment<br>(b) Foreign Venture Capital Investors                                                                                                    | 1                                                                                           | L                                                                                                    |                                                                                                    |                                                                                                    |                                                                                                    |                                                                                                    |                                                     |                                                                         |                                                                                          |                                                                          |                                                          |                                                                                          |                                                                                                    |                      |                                       |                                    |                                       |                                                                                        |                  | 1                                                          | 1                          |
| (c) Sovereign Wealth Funds<br>(d) Foreign Portfolio Investors Category I                                                                                                    |                                                                                             |                                                                                                    |                                                                                                    |                                                                                                    |                                                                                                    |                                                                                                    |                                                     |                                                                         |                                                                                          |                                                                          |                                                          |                                                                                          |                                                                                                    |                      |                                       |                                    |                                       |                                                                                        |                  |                                                            |                            |
| (e) Ecceim Portfolio Investors Category 3<br>(e) Overseas Decositories (holding DRs) (balancing                                                                                                    |                                                                                             |                                                                                                    |                                                                                                    |                                                                                                    |                                                                                                    |                                                                                                    |                                                     |                                                                         |                                                                                          |                                                                          |                                                          |                                                                                          |                                                                                                    |                      |                                       |                                    |                                       |                                                                                        |                  |                                                            |                            |
| (r)<br>finare)<br>(g) <u>Any Other (specify)</u>                                                                                                    |                                                                                             |                                                                                                    |                                                                                                    |                                                                                                    |                                                                                                    |                                                                                                    |                                                     |                                                                         |                                                                                          |                                                                          |                                                          |                                                                                          |                                                                                                    |                      |                                       |                                    |                                       |                                                                                        |                  |                                                            |                            |
| Sub-Total (8)(2) (3) Central Government / State Government(s)                                                                                                    |                                                                                             |                                                                                                    |                                                                                                    |                                                                                                    |                                                                                                    |                                                                                                    |                                                     |                                                                         |                                                                                          |                                                                          |                                                          |                                                                                          |                                                                                                    |                      |                                       |                                    |                                       |                                                                                        |                  |                                                            |                            |
| (a) Central Government / President of India<br>(b) State Government / Governor                                                                                                    |                                                                                             |                                                                                                    |                                                                                                    |                                                                                                    |                                                                                                    |                                                                                                    |                                                     |                                                                         |                                                                                          |                                                                          |                                                          |                                                                                          |                                                                                                    |                      |                                       |                                    |                                       |                                                                                        |                  |                                                            |                            |
| (c) Shareholding by Companies or Bodies Corporate<br>where Central / State Government is a promote                                                                                                    |                                                                                             |                                                                                                    |                                                                                                    |                                                                                                    |                                                                                                    |                                                                                                    |                                                     |                                                                         |                                                                                          |                                                                          |                                                          |                                                                                          |                                                                                                    |                      |                                       |                                    |                                       |                                                                                        |                  |                                                            |                            |
| Sub-Total (B)(3) (4) Non-institutions                                                                                                    |                                                                                             |                                                                                                    |                                                                                                    |                                                                                                    |                                                                                                    |                                                                                                    |                                                     |                                                                         |                                                                                          |                                                                          |                                                          |                                                                                          |                                                                                                    |                      |                                       |                                    |                                       |                                                                                        |                  |                                                            |                            |
| (a) Associate companies / Subsidiaries                                                                                                    |                                                                                             |                                                                                                    |                                                                                                    |                                                                                                    |                                                                                                    |                                                                                                    |                                                     |                                                                         |                                                                                          |                                                                          |                                                          |                                                                                          |                                                                                                    |                      |                                       |                                    |                                       |                                                                                        |                  |                                                            |                            |
|                                                                                                    |                                                                                             |                                                                                                    |                                                                                                    |                                                                                                    |                                                                                                    |                                                                                                    |                                                     |                                                                         |                                                                                          |                                                                          |                                                          |                                                                                          |                                                                                                    |                      |                                       |                                    |                                       |                                                                                        |                  |                                                            |                            |
| Province and their relations (and other                                                                                                    |                                                                                             |                                                                                                    |                                                                                                    |                                                                                                    |                                                                                                    |                                                                                                    |                                                     |                                                                         |                                                                                          |                                                                          |                                                          |                                                                                          |                                                                                                    |                      |                                       |                                    |                                       |                                                                                        |                  |                                                            |                            |
| (b) Directors and their relatives (excluding,<br>independent directors and nominee directors)                                                                                                    |                                                                                             |                                                                                                    |                                                                                                    |                                                                                                    |                                                                                                    |                                                                                                    |                                                     |                                                                         |                                                                                          |                                                                          |                                                          |                                                                                          |                                                                                                    |                      |                                       |                                    |                                       |                                                                                        |                  |                                                            |                            |
| (b) Directors and their relatives (excluding,<br>independent directors and nominee directors)                                                                                                    |                                                                                             |                                                                                                    |                                                                                                    |                                                                                                    |                                                                                                    |                                                                                                    |                                                     |                                                                         |                                                                                          |                                                                          |                                                          |                                                                                          |                                                                                                    |                      |                                       |                                    |                                       |                                                                                        |                  |                                                            |                            |
| Directors and their relations (excluding,<br>independent directors and nominee directors)           (c) <u>New Managerial Personnal</u>                                                                                                    |                                                                                             |                                                                                                    |                                                                                                    |                                                                                                    |                                                                                                    |                                                                                                    |                                                     |                                                                         |                                                                                          |                                                                          |                                                          |                                                                                          |                                                                                                    |                      |                                       |                                    |                                       |                                                                                        |                  |                                                            |                            |
| (b)         Dimeters and their relatives (sector)           Independent directors and namines director)         Independent directors and namines directors)           (c)         Zerr Managerial Dimeters           (d)         Belatives of promoters (other than "non-scales<br>relatives" of promoters (other than "non-scales<br>relatives and "Promoters (other chain states)                                                                                                    |                                                                                             |                                                                                                    |                                                                                                    |                                                                                                    |                                                                                                    |                                                                                                    |                                                     |                                                                         |                                                                                          |                                                                          |                                                          |                                                                                          |                                                                                                    |                      |                                       |                                    |                                       |                                                                                        |                  |                                                            |                            |
| (b)         Dimeters and their relatives (sector)           Independent directors and namines director)         Independent directors and namines directors)           (c)         Zerr Managerial Dimeters           (d)         Belatives of promoters (other than "non-scales<br>relatives" of promoters (other than "non-scales<br>relatives and "Promoters (other chain states)                                                                                                    |                                                                                             |                                                                                                    |                                                                                                    |                                                                                                    |                                                                                                    |                                                                                                    |                                                     |                                                                         |                                                                                          |                                                                          |                                                          |                                                                                          |                                                                                                    |                      |                                       |                                    |                                       |                                                                                        |                  |                                                            |                            |
| Directors and their relations (excluding,<br>independent directors and nominee directors)           (c) <u>New Managerial Personnal</u>                                                                                                    | ·                                                                                           |                                                                                                    |                                                                                                    |                                                                                                    |                                                                                                    |                                                                                                    |                                                     |                                                                         |                                                                                          |                                                                          |                                                          |                                                                                          |                                                                                                    |                      |                                       |                                    |                                       |                                                                                        |                  |                                                            |                            |
| Print Destination of their colorests bandwide.           Print Destination of their colorests destination.           Print Destination of the colorest destination.           Print Destination of the colorest destination.           Print Destination.           Print Destination.           Print Destination.           Print Destination.           Print Destination.           Print Destination.           Print Destination.           Printerestination.           Pri                                                                                                    |                                                                                             | 20191                                                                                                    |                                                                                                    | 10053                                                                                                    | 11 0.7#                                                                                                    | 10001                                                                                                    |                                                     | 100001                                                                  | 0.75                                                                                     |                                                                          |                                                          |                                                                                          | 0.7                                                                                                    |                      |                                       |                                    |                                       | 101931                                                                                 |                  |                                                            |                            |
| Print         Destination of their information lists of the information of the information of t                                                                                                    | -                                                                                           | 101931                                                                                                    |                                                                                                    | 10093                                                                                                    | 11 6.7#<br>20 3.442                                                                                                    | 10091                                                                                                    |                                                     | 105931                                                                  | 0.73                                                                                     |                                                                          |                                                          |                                                                                          | 0.77<br>                                                                                                    |                      |                                       |                                    |                                       | 101931                                                                                 |                  | 0 0                                                        | 0 0                        |
| Print         Destination of their information lists of the information of the information of t                                                                                                    |                                                                                             |                                                                                                    |                                                                                                    |                                                                                                    | 20 28.79                                                                                                    |                                                                                                    |                                                     |                                                                         | 0.73                                                                                     |                                                                          |                                                          |                                                                                          | 6.7<br>                                                                                                    |                      |                                       |                                    |                                       | 103931<br>1754622<br>3781350                                                           |                  |                                                            |                            |
| Print Destination of their colorests bandwide.           Print Destination of their colorests destination.           Print Destination of the colorest destination.           Print Destination of the colorest destination.           Print Destination.           Print Destination.           Print Destination.           Print Destination.           Print Destination.           Print Destination.           Print Destination.           Printerestination.           Pri                                                                                                    |                                                                                             | 1 1893720<br>3781550                                                                                                    |                                                                                                    | 189372<br>378155                                                                                                    | 50 28.79                                                                                                    | t 1893720<br>3781550                                                                                                    |                                                     | 1898720                                                                 | 28.79                                                                                    |                                                                          |                                                          |                                                                                          |                                                                                                    |                      |                                       |                                    |                                       | 3781550                                                                                |                  |                                                            |                            |
| PH         Interface and their information behaviour of entering of the entering of the enteri                                                                                                    |                                                                                             | 1893720                                                                                                    |                                                                                                    | 189372                                                                                                    | 50 28.79                                                                                                    | 1893720                                                                                                    |                                                     | 1893720                                                                 |                                                                                          |                                                                          |                                                          |                                                                                          | 07<br>07<br>140<br>217<br>03                                                                                                    |                      |                                       |                                    |                                       |                                                                                        |                  |                                                            |                            |
| Print         Instruction of their colorest standards.           10         Instruction of their colorest standards.           10         Instruction of the colorest standards.           10         Instruction of the colorest standards.           10         Instruction of the colorest standards.           10         Instruction of the colorest standards.           10         Instruction of the colorest standards.           10         Instruction of the colorest standards.           10         Instruction of the colorest standards.           11         Instruction of the colorest standards.           12         Instruction of the colorest standards.           13         Instruction of the colorest standards.           14         Instruction of the colorest standards.           15         Instruction of the colorest standards.           16         Instruction of the colorest standards.           17         Instruction of the colorest standards.           18         Instruction of the colorest standards.           19         Instruction of the colorest standards.           10         Instruction of the colorest.           11         Instruction.           12         Instruction.                                                                                                    |                                                                                             | 1 1893720<br>3781550                                                                                                    |                                                                                                    | 189372<br>378155                                                                                                    | 50 28.79                                                                                                    | t 1893720<br>3781550                                                                                                    |                                                     | 1898720                                                                 | 28.79                                                                                    |                                                                          |                                                          |                                                                                          |                                                                                                    |                      |                                       |                                    |                                       | 3781550                                                                                |                  |                                                            |                            |
| Print Statistical Statistical Statisti Statisti Statis Statisti Statistical Statistical Statistical Sta                                                                                                    |                                                                                             | 1 1893720<br>3781550                                                                                                    |                                                                                                    | 189372<br>378155                                                                                                    | 50 28.79                                                                                                    | t 1893720<br>3781550                                                                                                    |                                                     | 1898720                                                                 | 28.79                                                                                    |                                                                          |                                                          |                                                                                          |                                                                                                    |                      |                                       |                                    |                                       | 3781550                                                                                |                  | 0 0<br>0 0<br>0 0<br>0 0<br>0 0<br>0 0<br>0 0<br>0 0       |                            |
| By Entransmit of their alternations bandwide           By Entransmit Annunel           International Community           International Community<                                                                                                    |                                                                                             | 1 1893720<br>1 3781550<br>1 41419<br>205<br>272001                                                                                                    |                                                                                                    | 189372<br>378555<br>4141<br>10<br>277605                                                                                                    | 20 28.79<br>19 0.32<br>25 0.00                                                                                                    | 1 189770<br>278350<br>1 41419<br>1 305<br>272001                                                                                                    |                                                     | 1893770<br>3781550<br>41419<br>105<br>272601                            | 28.75<br>0.32<br>0.00                                                                    |                                                                          |                                                          |                                                                                          | 0.32                                                                                                    |                      |                                       |                                    |                                       | 3781350<br>40579<br>305<br>270446                                                      |                  | a a a a a a a a a a a a a a a a a a a                      | ao<br>ao<br>ao<br>ao<br>ao |
| By Enders of the content standards           By Enders of the content standards           By Enders the content standards           By Enders of the content standards           By Enders Contents           By Enders Contents           By Enders Contents           By Enders Contents           By Enders Contents           By Enders Contents           By Enders Contents           By Enders Contents           By Enders Contents           By Enders Contents           By Enders Contents           By Enders Contentrents                                                                                                    | -<br>-<br>                                                                                  | 1 1893720<br>3781350<br>41419<br>305<br>277801<br>942354<br>443340                                                                                                    |                                                                                                    | 189772<br>378555<br>4341<br>10<br>272660<br>34341<br>641348                                                                                                    | 20 28.79<br>19 0.12<br>25 0.00<br>21 2.000<br>21 2.000<br>24.59<br>20 44.59                                                                                                    | 1 1893720<br>2 2781550<br>1 42419<br>1 00<br>1 777601<br>3 40154<br>6 41140 00                                                                                                    |                                                     | 1893760<br>3781550<br>42419<br>105<br>277601<br>340354<br>641340        | 28.77<br>0.32<br>0.00<br>2.08<br>2.08<br>44.98                                           |                                                                          |                                                          |                                                                                          | 0.32<br>0.00<br>2.08<br>2.43<br>48.98                                                                                                    |                      |                                       |                                    |                                       | 3781550<br>40677<br>305<br>305<br>305<br>305<br>305<br>40627<br>402554<br>6130687      |                  |                                                            |                            |
| 04         Description of their address is standing.           04         Description of their address is standing.           04         Description of their address is standing.           04         Description of their address is standing.           04         Description of their address is standing.           04         Description of their address is standing.           04         Description of their address is standing.           06         Description of their address is standing.           07         Description of their address is standing.           08         Description of their address is standing.           09         Description of their address is standing.           01         Description of their address is standing.           02         Description of their address.           03         Description of their address.           04         Description of their address.           05         Description of their address.           06         Description of their address.           07         Description of their address.           08         Description of their address.           09         Description of their address.           00         Description of their address.           01         Description of their address.                                                                                                    | -<br>-<br>-<br>-<br>-<br>-<br>-<br>-<br>-<br>-<br>-<br>-<br>-<br>-<br>-<br>-<br>-<br>-<br>- | 1 1893720<br>3781350<br>41419<br>305<br>272000<br>342354<br>44340                                                                                                    |                                                                                                    | 18977<br>37855<br>4141<br>10<br>27260<br>34015                                                                                                    | 20 28.79<br>19 0.12<br>25 0.00<br>21 2.06<br>24 2.01<br>20 44.98                                                                                                    | 1 1893720<br>2 2781550<br>1 42419<br>1 00<br>1 777601<br>3 40154<br>6 41140 00                                                                                                    |                                                     | 1893720<br>3781550<br>41419<br>105<br>272601<br>30134                   | 28.79<br>0.32<br>0.00<br>2.08<br>2.08                                                    |                                                                          |                                                          |                                                                                          | 0.32<br>0.00<br>2.08<br>2.45                                                                                                    |                      |                                       |                                    |                                       | 378350<br>40679<br>305<br>270446<br>342154                                             |                  |                                                            |                            |
| 00         Description of their advects transformed sector of their advects of their advects                                                                                                    | 611<br>611<br>73<br>73<br>73<br>73<br>73<br>73<br>73<br>73<br>73<br>73<br>73<br>73<br>73    | 1 1893720<br>3781350<br>41419<br>305<br>277801<br>942354<br>443340                                                                                                    |                                                                                                    | 189772<br>378555<br>4341<br>10<br>272660<br>34341<br>641348                                                                                                    | 20 28.79<br>19 0.12<br>25 0.00<br>21 2.000<br>21 2.000<br>24.59<br>20 44.59                                                                                                    | 1 1893720<br>2 2781550<br>1 42419<br>1 00<br>1 777601<br>3 40154<br>6 41140 00                                                                                                    |                                                     | 1893760<br>3781550<br>42419<br>105<br>277601<br>340354<br>641340        | 28.77<br>0.32<br>0.00<br>2.08<br>2.08<br>44.98                                           |                                                                          |                                                          |                                                                                          | 0.32<br>0.00<br>2.08<br>2.43<br>48.98                                                                                                    |                      |                                       |                                    |                                       | 3781550<br>40677<br>305<br>305<br>305<br>305<br>305<br>305<br>305<br>305<br>305<br>305 |                  |                                                            |                            |
| 04         Personal of the an effective set of energy of the effective of energy of energy of the effective of energy of energy of the effective of energy of energy of the effective of energy of energy of                                                                                                    |                                                                                             | 189320<br>3781590<br>41439<br>395<br>395<br>395<br>44340<br>44340<br>443340<br>443340                                                                                                    |                                                                                                    | 189772<br>378555<br>4341<br>10<br>272660<br>34341<br>641348                                                                                                    | 20 28.79<br>19 0.12<br>25 0.00<br>21 2.000<br>21 2.000<br>24.59<br>20 44.59                                                                                                    | 1 1893720<br>2 2781550<br>1 42419<br>1 00<br>1 777601<br>3 40154<br>6 41140 00                                                                                                    |                                                     | 1893760<br>3781550<br>42419<br>105<br>277601<br>340354<br>641340        | 28.77<br>0.32<br>0.00<br>2.08<br>2.08<br>44.98                                           |                                                                          |                                                          |                                                                                          | 0.32<br>0.00<br>2.08<br>2.43<br>48.98                                                                                                    |                      |                                       |                                    |                                       | 3781550<br>40677<br>305<br>305<br>305<br>305<br>305<br>40627<br>402554<br>6130687      |                  |                                                            |                            |
| 01         Description of their advects and sectors of exercised           02         Description of their advects and sectors of exercised           03         Description of their advects and sectors of exercised           04         Description of their advects advects adve                                                                                                    |                                                                                             | 189320<br>3781590<br>41439<br>395<br>395<br>395<br>44340<br>44340<br>443340<br>443340                                                                                                    |                                                                                                    | 189772<br>378555<br>4341<br>10<br>272660<br>34341<br>641348                                                                                                    | 20 28.79<br>19 0.12<br>25 0.00<br>21 2.000<br>21 2.000<br>24.59<br>20 44.59                                                                                                    | 1 1893720<br>2 2781550<br>1 42419<br>1 00<br>1 777601<br>3 40154<br>6 41140 00                                                                                                    |                                                     | 1893760<br>3781550<br>42419<br>105<br>277601<br>340354<br>641340        | 28.77<br>0.32<br>0.00<br>2.08<br>2.08<br>44.98                                           |                                                                          |                                                          |                                                                                          | 0.32<br>0.00<br>2.08<br>2.43<br>48.98                                                                                                    |                      |                                       |                                    |                                       | 3781550<br>40677<br>305<br>305<br>305<br>305<br>305<br>40627<br>402554<br>6130687      |                  |                                                            |                            |
| 01         Description of their advects and sectors of exercised           02         Description of their advects and sectors of exercised           03         Description of their advects and sectors of exercised           04         Description of their advects advects adve                                                                                                    |                                                                                             | 189320<br>3781590<br>41439<br>395<br>395<br>395<br>44340<br>44340<br>443340<br>443340                                                                                                    |                                                                                                    | 189772<br>378555<br>4341<br>10<br>272660<br>34341<br>641348                                                                                                    | 20 28.79<br>19 0.12<br>25 0.00<br>21 2.000<br>21 2.000<br>24.59<br>20 44.59                                                                                                    | 1 1893720<br>2 2781550<br>1 42419<br>1 00<br>1 777601<br>3 40154<br>6 41140 00                                                                                                    |                                                     | 1893760<br>3781550<br>42419<br>105<br>277601<br>340354<br>641340        | 28.77<br>0.32<br>0.00<br>2.08<br>2.08<br>44.98                                           |                                                                          |                                                          |                                                                                          | 0.32<br>0.00<br>2.08<br>2.43<br>48.98                                                                                                    |                      |                                       |                                    |                                       | 3781550<br>40677<br>305<br>305<br>305<br>305<br>305<br>40627<br>402554<br>6130687      |                  |                                                            |                            |
| 0+         Description of their closes is standing.           0+         Description of their closes is description.           0+         Description of their closes.           0+         Description of their closes.           0+         Description of the closes.           0+         Description of the closes.           0+         Description of the closes.           0+         Description of the closes.           0+         Description of the closes. <td></td> <td>189320<br/>3781590<br/>41439<br/>395<br/>395<br/>395<br/>44340<br/>44340<br/>443340<br/>443340</td> <td></td> <td>189772<br/>378555<br/>4341<br/>10<br/>272660<br/>34341<br/>641348</td> <td>20 28.79<br/>19 0.12<br/>25 0.00<br/>21 2.000<br/>21 2.000<br/>24.59<br/>20 44.59</td> <td>1 1893720<br/>2 2781550<br/>1 42419<br/>1 00<br/>1 777601<br/>3 40154<br/>6 41140 00</td> <td></td> <td>1893760<br/>3781550<br/>42419<br/>105<br/>277601<br/>340354<br/>641340</td> <td>28.77<br/>0.32<br/>0.00<br/>2.08<br/>2.08<br/>44.98</td> <td></td> <td></td> <td></td> <td>0.32<br/>0.00<br/>2.08<br/>2.43<br/>48.98</td> <td></td> <td></td> <td></td> <td></td> <td>3781550<br/>40677<br/>305<br/>305<br/>305<br/>305<br/>305<br/>40627<br/>402554<br/>6130687</td> <td></td> <td></td> <td></td>                                                                                                    |                                                                                             | 189320<br>3781590<br>41439<br>395<br>395<br>395<br>44340<br>44340<br>443340<br>443340                                                                                                    |                                                                                                    | 189772<br>378555<br>4341<br>10<br>272660<br>34341<br>641348                                                                                                    | 20 28.79<br>19 0.12<br>25 0.00<br>21 2.000<br>21 2.000<br>24.59<br>20 44.59                                                                                                    | 1 1893720<br>2 2781550<br>1 42419<br>1 00<br>1 777601<br>3 40154<br>6 41140 00                                                                                                    |                                                     | 1893760<br>3781550<br>42419<br>105<br>277601<br>340354<br>641340        | 28.77<br>0.32<br>0.00<br>2.08<br>2.08<br>44.98                                           |                                                                          |                                                          |                                                                                          | 0.32<br>0.00<br>2.08<br>2.43<br>48.98                                                                                                    |                      |                                       |                                    |                                       | 3781550<br>40677<br>305<br>305<br>305<br>305<br>305<br>40627<br>402554<br>6130687      |                  |                                                            |                            |
| 00         Status of Size status and Size status           01         Size Status of Size status           02         Size Status           03         Size Status           04         Size Status           05         Size Status           06         Size Status           07         Size Status           08         Size Status           09         Size Status           00         Size Status           01         Size Status           02         Size Status           03         Size Status           04         Size Status           05         Size Status           06         Size Status           07         Size Status           08         Size Status           09         Size Status           00         Size Status           01         Size Status           02         Size Status           03         Size Status           04         Size Status           05         Size Status           06         Size Status           07         Size Status           08         Size Status           09                                                                                                    | Giner Leonard                                                                               | 180750<br>191500<br>4452<br>                                                                                                    |                                                                                                    | 19877<br>19855<br>4641<br>2007<br>2008<br>2009<br>2009<br>2009<br>2009<br>2009<br>2009<br>2009                                                                                                    | 9 33.72<br>9 1112<br>2 121<br>2 121<br>2 1212<br>3 1212<br>3 1212 | 1 199720<br>1 395500<br>1 41031<br>1 97980<br>1 97980<br>2 97980<br>2 97970<br>2 97980<br>2 979800<br>2 979800<br>2 979800<br>2 979800<br>2 979800<br>2 979800<br>2 979800<br>2 979800<br>2 979800<br>2 979800<br>2 979800<br>2 979800<br>2 979800<br>2 979800<br>2 979800<br>2 9798000<br>2 9798000<br>2 979800<br>2 979800<br>2 979800<br>2 9798000<br>2 9798000<br>2 9798000<br>2 9798000<br>2 9798000<br>2 97980000<br>2 97980000<br>2 979800000000000000000000000000000000000 |                                                     | 189720<br>275500<br>4643<br>303<br>303<br>403<br>601600<br>601600       | 273<br>033<br>030<br>246<br>459<br>459<br>459                                            |                                                                          |                                                          |                                                                                          | 0 D<br>0.00<br>1.00<br>4.00<br>4.00                                                                                                    |                      |                                       |                                    |                                       | 171352<br>4879<br>357<br>357<br>43754<br>437547<br>437547<br>437547                    |                  |                                                            |                            |
| 00         Destination of their advects instantian           01         Destination of their advects in advectory           02         Destination of their advects in the investory           03         Destination of their advectory           04         Destination of their advectory           05         Destination of their advectory           06         Destination of their advectory           07         Destination of their advectory           08         Destination of their advectory           09         Destination of their advectory           00         Destination of their advectory           01         Destination of their advectory           02         Destination of their advectory           03         Destination of their advectory           04         Destination of their advectory           05         Destination of their advectory           06         Destination of their advectory           07         Destination of their advectory           08         Destination of their advectory           09         Destination of their advectory           00         Destination of their advectory           01         Destination of their advectory           02         Tadvectory         Destination of their advec                                                                                                    | a dia kia Pransie - 1<br>a a a a a a a a a a a a a a a a a a a                              | 189729<br>179159<br>4423<br>385<br>277681<br>442365<br>442365<br>442365<br>442365                                                                                                    |                                                                                                    | 38872<br>37853<br>4941<br>302<br>303<br>303<br>303<br>303<br>303<br>303<br>303<br>303<br>303                                                                                                    | 2         .47.72           2         .63.73           3         .23.74           4         .23.74           5         .43.75           6         .43.75           7         .43.75           7         .140.000                                                                                                    | 1000                                                                                                    |                                                     | 1893760<br>3781550<br>42419<br>105<br>277601<br>340354<br>641340        | 3.73<br>033<br>034<br>036<br>036<br>036<br>036<br>036<br>036<br>036<br>036<br>036<br>036 |                                                                          |                                                          |                                                                                          | 0.32<br>0.00<br>2.08<br>2.43<br>48.98                                                                                                    |                      |                                       |                                    |                                       | 3781550<br>40677<br>305<br>305<br>305<br>305<br>305<br>40627<br>402554<br>6130687      |                  |                                                            |                            |
| b)         Entering of their classes lateralized<br>entering of the sectors of entering of entering of entering<br>entering of the sectors of entering of entering<br>entering of entering of entering of entering of entering<br>entering of entering of entering of entering entering<br>entering of entering entering entering entering<br>entering entering entering entering entering entering<br>entering entering entering entering entering entering<br>entering entering entering entering entering entering<br>entering entering entering entering entering entering<br>entering entering entering entering entering entering<br>entering entering entering entering entering entering<br>entering entering entering entering entering entering<br>entering entering entering entering entering entering<br>entering entering entering entering entering entering<br>entering entering entering entering entering entering<br>entering entering entering entering entering<br>entering entering entering entering entering<br>entering entering entering entering entering<br>entering entering entering entering entering<br>entering entering entering entering entering<br>entering entering entering entering entering<br>entering entering entering entering entering<br>entering entering entering entering entering<br>entering entering entering entering entering<br>entering entering entering entering entering<br>entering entering entering entering entering<br>entering entering entering entering entering<br>entering entering entering entering entering<br>entering entering entering entering entering entering<br>entering entering entering entering entering entering<br>entering entering entering entering entering entering<br>entering entering entering entering entering entering<br>entering entering entering entering entering entering<br>entering entering entering entering entering entering<br>entering entering entering entering entering entering<br>entering entering entering entering entering entering entering<br>entering entering entering entering entering entering entering entering<br>entering entering entering entering entering entering enteri |                                                                                             | 189720<br>173355<br>14443<br>262<br>27265<br>45336<br>45336<br>463366<br>463366<br>463566<br>463566<br>463566<br>463566<br>463566<br>463566<br>463566<br>463566<br>463566<br>463566<br>463566<br>463566<br>463566<br>463566<br>463566<br>463566<br>463566<br>463566<br>463566<br>463566<br>463566<br>463566<br>463566<br>463566<br>463566<br>463566<br>463566<br>463566<br>4635666<br>4635666<br>4635666<br>4635666<br>4635666<br>46356666<br>463566666<br>463566666666666666666666666666666666666                                                                                                    |                                                                                                    | 1997 7 1997 1997 1997 1997 1997 1997 19                                                                                                    | 2                                                                                                    | 3007                                                                                                    |                                                     | 189770<br>375150<br>4642<br>355<br>461246<br>461246<br>461246<br>461246 | 3.73<br>033<br>034<br>036<br>036<br>036<br>036<br>036<br>036<br>036<br>036<br>036<br>036 |                                                                          |                                                          |                                                                                          |                                                                                                    |                      |                                       |                                    |                                       | 378355<br>46575<br>365<br>38554<br>69665<br>69665<br>69665                             |                  |                                                            |                            |
| b)         Entering of their classes lateralized<br>entering of the sectors of entering of entering of entering<br>entering of the sectors of entering of entering<br>entering of entering of entering of entering of entering<br>entering of entering of entering of entering entering<br>entering of entering entering entering entering<br>entering entering entering entering entering entering<br>entering entering entering entering entering entering<br>entering entering entering entering entering entering<br>entering entering entering entering entering entering<br>entering entering entering entering entering entering<br>entering entering entering entering entering entering<br>entering entering entering entering entering entering<br>entering entering entering entering entering entering<br>entering entering entering entering entering entering<br>entering entering entering entering entering entering<br>entering entering entering entering entering<br>entering entering entering entering entering<br>entering entering entering entering entering<br>entering entering entering entering entering<br>entering entering entering entering entering<br>entering entering entering entering entering<br>entering entering entering entering entering<br>entering entering entering entering entering<br>entering entering entering entering entering<br>entering entering entering entering entering<br>entering entering entering entering entering<br>entering entering entering entering entering<br>entering entering entering entering entering<br>entering entering entering entering entering entering<br>entering entering entering entering entering entering<br>entering entering entering entering entering entering<br>entering entering entering entering entering entering<br>entering entering entering entering entering entering<br>entering entering entering entering entering entering<br>entering entering entering entering entering entering<br>entering entering entering entering entering entering entering<br>entering entering entering entering entering entering entering entering<br>entering entering entering entering entering entering enteri |                                                                                             | 18772<br>4653<br>4653<br>300<br>47705<br>48706<br>48706 | States of promoter balling in American                                                                          | Juni 72     Juni 72     J | 2 37.72<br>2 3.7.92<br>3 4.900<br>3 4.900<br>3 4.900<br>3 4.900<br>3 4.900<br>4 4.900<br>4 4.900<br>4 4.900<br>4 9.900<br>4 9.9000<br>4 9.900<br>4 9.9000<br>4 9.9000<br>4 9.9000<br>4 9.9000<br>4 9.9000<br>4 9.9000<br>4 9.9000<br>4 9.9000<br>4 9.9000<br>4 9.9000<br>4 9.9000<br>4 9.9000<br>4 9.9000<br>4 9.9000<br>4 9.9000<br>4 9.9000<br>4 9.9000<br>4 9.9000<br>4 9.9000<br>4 9.9000<br>4 9.9000<br>4 9.9000<br>4 9.9000<br>4 9.90000<br>4 9.90000<br>4 9.90000<br>4 9.90000<br>4 9.90000<br>4 9.90000<br>4 9.90000<br>4 9.90000<br>4 9.90000<br>4 9.900000<br>4 9.90000<br>4 9.90000<br>4 9.900000<br>4 9.900000<br>4 9.900000000000000000000000000000000000                                                                                                    | 13077<br>300<br>300<br>300<br>300<br>400<br>400<br>400<br>400<br>400<br>400                                                                                                    |                                                     | 189770<br>375150<br>4642<br>355<br>461246<br>461246<br>461246<br>461246 | 3.73<br>033<br>034<br>036<br>036<br>036<br>036<br>036<br>036<br>036<br>036<br>036<br>036 |                                                                          |                                                          |                                                                                          |                                                                                                    |                      |                                       |                                    |                                       | 378355<br>46575<br>365<br>38554<br>69665<br>69665<br>69665                             |                  |                                                            |                            |
| b)         Entering of their classes lateralized<br>entering of the sectors of entering of entering of entering<br>entering of the sectors of entering of entering<br>entering of entering of entering of entering of entering<br>entering of entering of entering of entering entering<br>entering of entering entering entering entering<br>entering entering entering entering entering entering<br>entering entering entering entering entering entering<br>entering entering entering entering entering entering<br>entering entering entering entering entering entering<br>entering entering entering entering entering entering<br>entering entering entering entering entering entering<br>entering entering entering entering entering entering<br>entering entering entering entering entering entering<br>entering entering entering entering entering entering<br>entering entering entering entering entering entering<br>entering entering entering entering entering<br>entering entering entering entering entering<br>entering entering entering entering entering<br>entering entering entering entering entering<br>entering entering entering entering entering<br>entering entering entering entering entering<br>entering entering entering entering entering<br>entering entering entering entering entering<br>entering entering entering entering entering<br>entering entering entering entering entering<br>entering entering entering entering entering<br>entering entering entering entering entering<br>entering entering entering entering entering<br>entering entering entering entering entering entering<br>entering entering entering entering entering entering<br>entering entering entering entering entering entering<br>entering entering entering entering entering entering<br>entering entering entering entering entering entering<br>entering entering entering entering entering entering<br>entering entering entering entering entering entering<br>entering entering entering entering entering entering entering<br>entering entering entering entering entering entering entering entering<br>entering entering entering entering entering entering enteri |                                                                                             | territory     territory                                                                                                    |                                                                                                    | 2007     2007     2007     2007     2007     2007     2007     2007     2007     2007     2007     2007     2007     2007     2007     2007     2007     2007     2007     2007     2007     2007     2007     2007     2007     2007     2007     2007     2007     2007     2007     2007     2007     2007     2007     2007     2007     2007     2007     2007     2007     2007     2007     2007     2007     2007     2007     2007     2007     2007     2007     2007     2007     2007     2007     2007     2007     2007     2007     2007     2007     2007     2007     2007     2007     2007     2007     2007     2007     2007     2007     2007     2007     2007     2007     2007     2007     2007     2007     2007     2007     2007     2007     2007     2007     2007     2007     2007     2007     2007     2007     2007     2007     2007     2007     2007     2007     2007     2007     2007     2007     2007     2007     2007     2007     2007     2007     2007     2007     2007     2007     2007     2007     2007     2007     2007     2007     2007     2007     2007     2007     2007     2007     2007     2007     2007     2007     2007     2007     2007     2007     2007     2007     2007     2007     2007     2007     2007     2007     2007     2007     2007     2007     2007     2007     2007     2007     2007     2007     2007     2007     2007     2007     2007     2007     2007     2007     2007     2007     2007     2007     2007     2007     2007     2007     2007     2007     2007     2007     2007     2007     2007     2007     2007     2007     2007     2007     2007     2007     2007     2007     2007     2007     2007     2007     2007     2007     2007     2007     2007     2007     2007     2007     2007     2007     2007     2007     2007     2007     2007     2007     2007     2007     2007     2007     2007     2007     2007     2007     2007     2007     2007     2007     2007     2007     2007     2007     2007     2007     2007     2007     2007     2007     2007     2007     2007     2007    | 2                                                                                                    | 3007                                                                                                    |                                                     | 189770<br>375150<br>4642<br>355<br>461246<br>461246<br>461246<br>461246 | 3.73<br>033<br>034<br>036<br>036<br>036<br>036<br>036<br>036<br>036<br>036<br>036<br>036 |                                                                          |                                                          |                                                                                          |                                                                                                    |                      |                                       |                                    |                                       | 378355<br>46575<br>365<br>38554<br>69665<br>69665<br>69665                             |                  |                                                            |                            |

|         | Home Validate       |                               |             |                               |                            |                                |                                                                   |                              |                                     |                                     |                                                                                                    |                                                |                                 |                  |
|---------|---------------------|-------------------------------|-------------|-------------------------------|----------------------------|--------------------------------|-------------------------------------------------------------------|------------------------------|-------------------------------------|-------------------------------------|----------------------------------------------------------------------------------------------------|------------------------------------------------|---------------------------------|------------------|
|         |                     |                               |             |                               |                            | Total nos. shares              | Shareholding as a % of total no. of shares                        | Number of Vot                | ing Rights held in each cla<br>(IX) | Shareholding , as a %               |                                                                                                    |                                                |                                 |                  |
|         |                     | Name                          |             | No.                           | No. of fully paid up       |                                |                                                                   | No of Voting (XIV)<br>Rights |                                     | Total as                            | assuming full<br>conversion of                                                                                   | Number of equity                               |                                 |                  |
| Searial | io. Category        | of the<br>Shareholders<br>(I) | PAN<br>(II) | of the<br>Shareholders<br>(I) | equity shares held<br>(IV) | held<br>(VII) = (IV)+(V)+ (VI) | (calculated as per SCRR,<br>1957)<br>(VIII)<br>As a % of (A+B+C2) | Class<br>eg:<br>X            | Total                               | a % of<br>Total<br>Voting<br>rights | convertible securities<br>(as a percentage of<br>diluted share capital)<br>(XI)= (VII)+(X)<br>As a % of (A+B+C2) | shares held in<br>dematerialized form<br>(XIV) | Reason for not<br>providing PAN | Shareholder type |
| A2(0    | Any Other (specify) |                               |             |                               |                            |                                |                                                                   |                              |                                     |                                     |                                                                                                    |                                                |                                 |                  |
|         | Add Delete          |                               |             |                               |                            |                                |                                                                   |                              |                                     |                                     |                                                                                                    |                                                |                                 |                  |
| 1       | Bodies Corporate    | Bilcare Mauritius Limited     | AAGCB0956P  | 1                             | 6698325                    | 6698325                        | 51.00                                                             | 6698325.00                   | 6698325.00                          | 51.00                               | 51.00                                                                                                    | 6698325                                        |                                 | Promoter         |
|         |                     | Click here to go back         | Total       | 1                             | 6698325                    | 6698325                        | 51.00                                                             | 6698325.00                   | 6698325.00                          | 51.00                               | 51.00                                                                                                    | 6698325                                        |                                 |                  |

|                | Home Validate                                                                                       |             |                            |                                |                                                                   |                   |                                    |                                     |                                                                                                    |                                                |                                 |                  |                           |                    |
|----------------|----------------------------------------------------------------------------------------------------|-------------|----------------------------|--------------------------------|-------------------------------------------------------------------|-------------------|------------------------------------|-------------------------------------|----------------------------------------------------------------------------------------------------|------------------------------------------------|---------------------------------|------------------|---------------------------|--------------------|
|                |                                                                                                    |             |                            |                                |                                                                   | Number of Vo      | ting Rights held in each c<br>(IX) | ass of securities                   | Shareholding , as a %                                                                                            |                                                |                                 |                  | Sub-categorization of sha | es.                |
|                | Name                                                                                                |             | No. of fully paid up       | Total nos. shares              | Shareholding as a % of<br>total no. of shares                     |                   | ating (XIV)<br>ghts                | Total as                            | assuming full<br>conversion of                                                                                   | Number of equity                               |                                 | Sha              | reholding (No. of shares) | under              |
| Searial<br>No. | of the<br>Shareholders<br>(I)                                                                       | PAN<br>(II) | equity shares held<br>(IV) | held<br>(VII) = (IV)+(V)+ (VI) | (calculated as per SCRR,<br>1957)<br>(VIII)<br>As a % of (A+B+C2) | Class<br>eg:<br>X | Total                              | a % of<br>Total<br>Voting<br>rights | convertible securities<br>(as a percentage of<br>diluted share capital)<br>(XI)= (VII)+(X)<br>As a % of (A+B+C2) | shares held in<br>dematerialized form<br>(XIV) | Reason for not<br>providing PAN | Sub-category (i) | Sub-category (ii)         | Sub-category (iii) |
| B4(h)          | Individuals - II. Individual shareholders holding nominal share capital in excess of Rs. 2 labhs.   |             |                            |                                |                                                                   |                   |                                    |                                     |                                                                                                    |                                                |                                 |                  |                           |                    |
|                | Add         Beeter         Disclosure of shareholder holding more than 1% of total number of shares |             |                            |                                |                                                                   |                   |                                    |                                     |                                                                                                    |                                                |                                 |                  |                           |                    |
| 1              | Jaldeep Chandrakant Pandya                                                                          | AARFJ0822G  | 200236                     | 200236                         | 1.52                                                              | 200236.00         | 200236.00                          | 1.52                                | 1.52                                                                                                    | 200236                                         |                                 | c                | c                         |                    |
| 2              | Mangala Pramod Bafna                                                                                | AAUPB1751B  | 375000                     | 375000                         | 2.86                                                              | 375000.00         | 375000.00                          | 2.86                                | 2.86                                                                                                    | 375000                                         |                                 | c                | c                         |                    |
| 3              | Nilesh Pramod Bafna                                                                                 | AFPPB3931B  | 312658                     | 312658                         | 2.38                                                              | 312658.00         | 312658.00                          | 2.38                                | 2.38                                                                                                    | 312658                                         |                                 | c                | c                         |                    |
| 4              | Om Prakash Rawat                                                                                    | ADJPR7243J  | 177000                     | 177000                         | 1.35                                                              | 177000.00         | 177000.00                          | 1.35                                | 1.35                                                                                                    | 177000                                         |                                 | c                | c                         |                    |
| 5              | Paresh Bafna                                                                                        | AFQPB8708K  | 325000                     | 325000                         | 2.47                                                              | 325000.00         | 325000.00                          | 2.47                                | 2.47                                                                                                    | 325000                                         |                                 | c                | c                         |                    |
| 6              | Rajesh Omkarnath Malpani                                                                            | AAQPM6317G  | 483539                     | 483539                         | 3.68                                                              | 483539.00         | 483539.00                          | 3.68                                | 3.68                                                                                                    | 483539                                         |                                 | c                | c                         |                    |
| 7              | Sanjay Omkarnath Malpani                                                                            | AAWPM2724M  | 445496                     | 445496                         | 3.39                                                              | 445496.00         | 445496.00                          | 3.39                                | 3.39                                                                                                    | 445496                                         |                                 | c                | c                         |                    |
| 8              | Tushar Vasant Puranik                                                                               | AGFPP0248J  | 309902                     | 309902                         | 2.36                                                              | 309902.00         | 309902.00                          | 2.36                                | 2.36                                                                                                    | 309902                                         |                                 | c                | c                         |                    |
| 9              | Virendra Gokuldas Kirad                                                                             | AEEPK7426G  | 317169                     | 317169                         | 2.41                                                              | 317169.00         | 317169.00                          | 2.41                                | 2.41                                                                                                    | 317169                                         |                                 | c                | c                         |                    |
|                | Click here to ap back                                                                               | Total       | 2946000                    | 2946000                        | 22.42                                                             | 2946000.00        | 2946000.00                         | 22.42                               | 22.42                                                                                                    | 2946000                                        |                                 |                  |                           |                    |

|     | nome Valioate          |                                   |                        |       |        |                          |                              |                                            |           |                           |                        |                                                  |                         |                                 |                  |                            |       |
|-----|------------------------|-----------------------------------|------------------------|-------|--------|--------------------------|------------------------------|--------------------------------------------|-----------|---------------------------|------------------------|--------------------------------------------------|-------------------------|---------------------------------|------------------|----------------------------|-------|
|     |                        |                                   | Name                   |       | No     | the No. of fully paid up |                              | Shareholding as a % of total no. of shares | [18]      |                           |                        | Shareholding, as a %<br>assuming full conversion | Number of equity shares |                                 |                  | Sub-categorization of shar | es.   |
| Sea | tal Category           | Category / More than 1 percentage | of the<br>Shareholders | PAN   | of the |                          | Total nos. shares<br>held    | (calculated as per SCRR,<br>1957)          |           |                           | Total as<br>a % of     | of convertible securities<br>(as a percentage of | held in dematerialized  | Reason for not providing<br>PAN | Sh               | reholding (No. of shares)  | ander |
| 140 |                        |                                   | 0)                     |       |        | (VII) = (IV)+(V)+ (VI)   | (VIII)<br>As a % of (A+8+C2) | Class<br>og:<br>X                          | Total     | Total<br>Voting<br>rights | Voting (XI)= (VII)+(X) |                                                  | 244                     | Sub-category (i)                | Sub-category (I) | Sub-category (III)         |       |
| 84  | m) Any Other (specify) |                                   |                        |       |        |                          |                              |                                            |           |                           |                        |                                                  |                         |                                 |                  |                            |       |
|     | Add Delete             |                                   |                        |       |        |                          |                              |                                            |           |                           |                        |                                                  |                         |                                 |                  |                            |       |
|     | 1 Trusts               | Category                          |                        |       |        | 15                       | 15                           | 0.00                                       | 15        | 15                        | 0.00                   | 0.00                                             | 15                      |                                 |                  |                            |       |
|     | 2 Bodies Corporate     | Category                          |                        |       | 1      | 9128                     | 9128                         | 0.07                                       | 9128      | 9128                      | 0.07                   | 0.07                                             | 9128                    |                                 | 0                | 0                          |       |
|     | 3 HUF                  | Category                          |                        |       | 207    | 231841                   | 331841                       | 2.53                                       | 331841    | 331841                    | 2.53                   | 2.51                                             | 331841                  |                                 | 0                |                            | 0     |
|     | 4 Clearing Members     | Category                          |                        |       | 2      | 1150                     | 1150                         | 0.01                                       | 1150      | 1150                      | 0.01                   | 0.01                                             | 1150                    |                                 | 0                | 0                          | 0     |
|     |                        |                                   | Click here to no back  | Total | 213    | 342154                   | 342154                       | 2.61                                       | 342154.00 | 342154.00                 | 2.61                   | 2.61                                             | 342154                  |                                 | 0                | 0                          |       |

| ome |  |
|-----|--|
|     |  |

| Table VI - Statement showing foreign ownership limits |                     |                     |  |  |  |  |  |  |  |  |  |
|-------------------------------------------------------|---------------------|---------------------|--|--|--|--|--|--|--|--|--|
| Particular                                            | Approved limits (%) | Limits utilized (%) |  |  |  |  |  |  |  |  |  |
| As on shareholding date                               | 74.00               | 51.16               |  |  |  |  |  |  |  |  |  |
| As on the end of previous 1st quarter                 | 74.00               | 51.13               |  |  |  |  |  |  |  |  |  |
| As on the end of previous 2nd quarter                 | 74.00               | 51.06               |  |  |  |  |  |  |  |  |  |
| As on the end of previous 3rd quarter                 | 74.00               | 51.05               |  |  |  |  |  |  |  |  |  |
| As on the end of previous 4th quarter                 | 74.00               | 51.04               |  |  |  |  |  |  |  |  |  |

#### Notes :-

1) "Approved Limits (%)" means the limit approved by Board of Directors / shareholders of the Listed entity. In case the listed entity has no Board approved limit, provide details of sectoral / statutory cap prescribed by Government / Regulatory Authorities

2) Details of Foreign ownership includes foreign ownership / investments as specified in Rule 2(s) of the Foreign Exchange Management (Nondebt Instruments) Rules, 2019, made under the Foreign Exchange Management Act, 1999.